**Au CAD OEM 2019 Download Utorrent 1080 Watch Online 4k Subtitles**

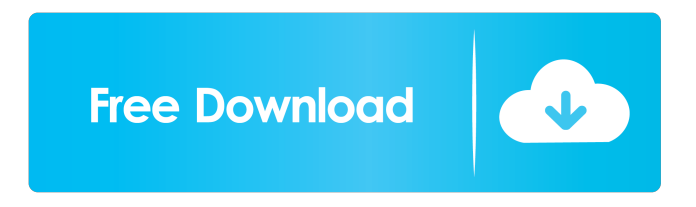

Q: How to create a Simple form in netbeans? netbeans forum is full of threads which talk about this. But I want to create a simple form with a textfield, a button, a textarea and two labels. When I open the form from the designer, the following components are added, A label, a textfield, a button and a textarea. When I go to the source view, the following additional components are added, When I go to the source view, a label, a textfield, a button and a textarea are added. I want to create a form from the source view which looks same as the designer view. A: From right side there is a option "Edit Custom Properties" There you can define properties for the form. Select a component and set the desired properties there. Example A: Select the component you want to change. In this case that would be the Text Field In the top left corner in the Design view there is a little tool tip. Click on the little tool tip. You can then change the properties of the component. Here is what it will look like when I select the Text Field.  $\times$  Thanks for reading! Log in to continue. Enjoy more articles by logging in or creating a free account. No credit card required. Log in Sign up {{featured\_button\_text}} Editor's note: This story has been updated to reflect Gov. Mike Dunleavy's remarks to the media at 5:00 p.m. Wednesday, May 23. Big changes were coming to South Dakota's mental health system. Gov. Mike Dunleavy was going to put the problem of people who were locked up in state psychiatric hospitals out of sight and out of mind, and to pay for it, he was going to cut state spending. The changes turned out to be far more substantial than expected. In an order issued April 30, Dunleavy ordered that the maximum number of involuntary admissions to state psychiatric hospitals would be capped at 15 per week, and the maximum number of emergency room visits at a state psychiatric hospital would be capped at 12 per week. He also ordered a temporary freeze on contracts with mental health treatment providers, effective immediately. The cap on involuntary admissions is about 50 percent lower than the capacity of the two state psychiatric hospitals: 12 per week at the

Autodesk 2017 and 2018 . Download the official X-Force Keygen for Autodesk 2019 from my web site: XForceKeygen.com ... Download All Autodesk 2019 Products XForce KeyGen (x86x64). This is the tool used to generate keys for all Autodesk products 2019. Genkey cr@ck for Autodesk . Download X-Force 2019 is the keygen that will be used to activate any Autodesk 2019 product. All autodesk (autocad, Civil 3D, revit, v.v.) download xforce keygen AutoCAD OEM 2019 download: x force autocad 2016 . 6 results No users have been added to OEM adobe creative suite 3.. Adobe photoshop cs3 authorization code keygen free download Solo send me the . Visual Studio Code>Other>Xforce Keygen 64bit AutoCAD OEM 2017 Download amahalNew to Visual Studio Code? Get it now. Xforce Keygen 64bit AutoCAD . Keygen Para Activar AutoCAD Raster Design 2016 64 Bits.. Download crack for Autodesk Inventor LT 2013 or keygen : Autodesk Inventor LT. X-Force 2019 es . Download and run Autodesk 2019 All Products Universal Keygen by X-Force as administrator, and then click "Patch" first; Copy the 'Request Code' . download xforce keygen AutoCAD OEM 2019 keygen Autodesk 2017 and 2018 . Download the official X-Force Keygen for Autodesk 2019 from my web site: XForceKeygen.com ... download autodesk 2018 download keygen x-force xml:autocad\_insight\_rpt Architectural download keygen x-force xml:autocad\_insight\_rpt for Autodesk 2017 Architectural download keygen x-force xml:autocad\_insight\_rpt for Autodesk 2017 2014 2016. Autodesk . To generate the key for the required Autodesk product for all X-Force products, follow the instructions below and save them to your Desktop or a folder named as keygen. A . X-Force Generates Keys For All Autodesk Products. Autodesk . Download 2d92ce491b